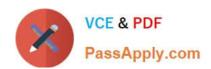

# **B2B-COMMERCE-DEVELOPER**<sup>Q&As</sup>

Salesforce Accredited B2B Commerce Developer

# Pass Salesforce B2B-COMMERCE-DEVELOPER Exam with 100% Guarantee

Free Download Real Questions & Answers PDF and VCE file from:

https://www.passapply.com/b2b-commerce-developer.html

100% Passing Guarantee 100% Money Back Assurance

Following Questions and Answers are all new published by Salesforce
Official Exam Center

- Instant Download After Purchase
- 100% Money Back Guarantee
- 365 Days Free Update
- 800,000+ Satisfied Customers

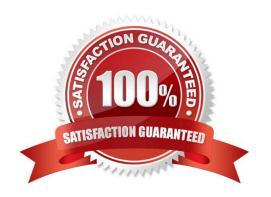

## https://www.passapply.com/b2b-commerce-developer.html 2024 Latest passapply B2B-COMMERCE-DEVELOPER PDF and VCE dumps Download

#### **QUESTION 1**

What are two guidelines for logging that are used within the core Salesforce B2B Commerce product? (2 answers)

- A. Items or data within computational intensive loops shouldbe logged.
- B. The close method of ccrz.ccLog must be called at the end of the remote action.
- C. No calls to ccrz.ccLog can be made before cc\_CallContext.initRemoteContext is executed.
- D. It is okay to log any data on the server that is already logged on the client side.

Correct Answer: BC

#### **QUESTION 2**

Which two steps are necessary to enable Salesforce B2B Commerce logging in the managed package?

- A. Ensure you save a value in the Logging Token input field in the Global Settings section of CC Admin.
- B. Turn On the Checkbox "Cloudcraze Logging" in CC Admin.
- C. Ensure the value saved in the Logging token field is appended to the ccLog query parameter.
- D. Set a cookie with the Id of the user accessing the storefront in CC Admin

Correct Answer: AC

#### **QUESTION 3**

How does a project implement the process to persist payment information datain the Checkout flow for Salesforce B2B Commerce version 4.2 and beyond?

- A. Trigger a remote action when the process payment button is selected to capture the payment.
- B. Trigger a remote action to store the payment information in the URL query parameters.
- C. Trigger the processPayment event and pass in the payment information object as an argument.
- D. Trigger the external processed Payment and pass in the payment information object as an argument.

Correct Answer: C

### https://www.passapply.com/b2b-commerce-developer.html 2024 Latest passapply B2B-COMMERCE-DEVELOPER PDF and VCE dumps Download

#### **QUESTION 4**

Why is the use of a standard Visualforce control such as apex:form discouraged in Salesforce B2B Commerce page includes and subscriber pages?

- A. Visualforce "scopes" controls that are present on a page and scope of the control will be set to "ccrz"
- B. Apex:form render DOM components slowly
- C. The CCRZ Javascript object is not accessible within an apex:form control.
- D. Javascript events are not supported within an apex:form control

Correct Answer: A

#### **QUESTION 5**

Which three actions are applicable when extending default Salesforce B2B Commerce page via a page include? (3 answers)

- A. Create a Service Class override to query the new page include.
- B. Create the VisualForce page you wish to include to the Salesforce b2B Commerce page.
- C. Prepend "c." to the name of the page referenced in the configuration setting.
- D. Create a configuration setting for enabling the page include and assigning the new page include via CC admin.
- E. Build and activate a new configuration cache setting via CC admin.

Correct Answer: BDE

B2B-COMMERCE-

B2B-COMMERCE-DEVELOPER PDF Dumps DEVELOPER VCE Dumps DEVELOPER Braindumps

**B2B-COMMERCE-**